## **Практическое занятие 1**

**Тема: Статистическая обработка массива однородных величин** 

Однородным массивом случайных величин называются статистические данные об отказах (неремонтируемых) объектов, работающих в одинаковых условиях до отказа всех объектов.

Случайной величиной может быть

- •время безотказной работы;
- •объем выполненной работы;
- •время, затрачиваемое на устранение отказов и их последствий;
- •количество отказов за определенный промежуток времени и т. п.

Предварительная обработка и обобщение статистических данных состоит из следующего:

1. Составления вариационного ряда – расположения статистических значений случайной величины в возрастающем порядке.

Например, вариационный ряд наработок изделия до отказа записывается в виде  $X_1$ ,  $X_2$ ,  $X_3$ ,  $X_4...X_n$ , где  $X_1 \le X_2$ ,  $X_2 \le X_3$  u m.д.

2. Группировки статических данных об отказах, которая выполняется следующим образом:

•по максимальному *х′max* и минимальному *х′min* значениям случайной величины определяется диапазон полученных статистических данных (зона рассеивания):

$$
X' = X'_{max} - X'_{min}
$$
 (1);

•полученный диапазон делиться на интервалы, количество которых принимается обычно в пределах *k = 8…12* (большее количество интервалов целесообразно принимать только при наличии большого объема статистической информации), величина интервала определяется по формуле:

$$
\Delta x = x'/k \rightarrow \Delta x, \qquad (2)
$$

и округляется в большую сторону;

•определяется расчетное значение диапазона рассеивания *X = k·Δx*, который накладывается на зону рассеивания так, чтобы его границы примерно одинаково выступали за зону рассеивания случайных величин *X′* , определяются расчетные границы диапазона рассеивания *х<sup>i</sup> max* и *x<sup>i</sup> min*;

- определяются границы интервалов *х<sup>i</sup> max* и *x<sup>i</sup> min*, и их средние значения *хi ср*;
- определяются количества отказов для всех полученных интервалов *Δn<sup>i</sup>* и частости *mi*, рассчитываемые по формуле

$$
m_i = \Delta n_i / N, \qquad (3)
$$

 где N – количество объектов, для которых имеются экспериментальные данные.

Индекс *i* здесь и далее – номер рассматриваемого интервала.

Выбор закона распределения случайных величин производиться по графическому изображению частостей:

- по гистограммам для непрерывных величин;
- по полигонам распределения для дискретных величин.

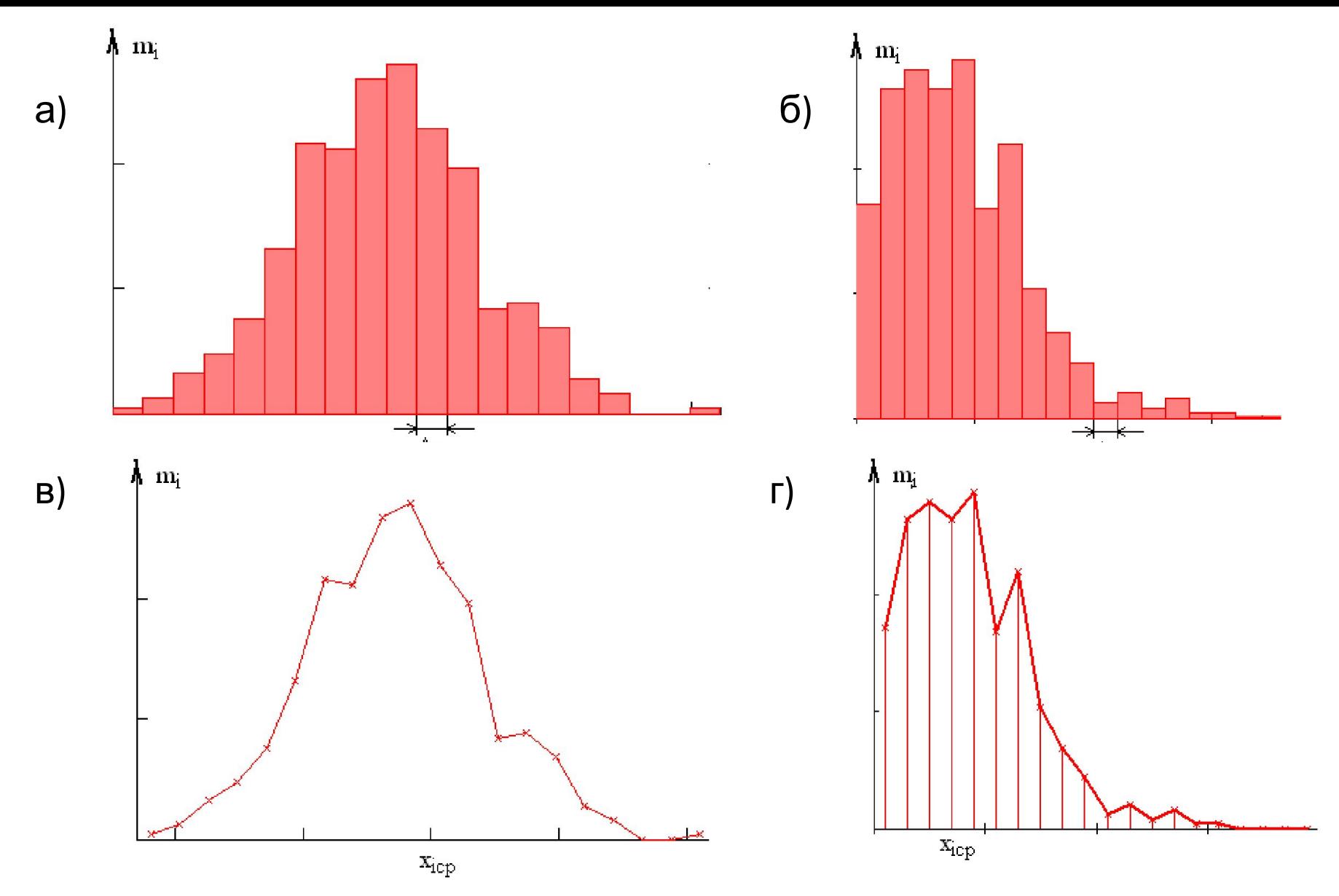

Рис. 1. Примеры гистограмм ( *а)* и *б)*) и полигонов частот ( *в)* и *г)*), построенных по статистическим данным для нормального закона распределения *а)* и *в)* и закона распределения Вейбулла *б)* и *г)*.

Для построения гистограммы по оси абсцисс откладывают в масштабе интервалы значений случайных величин, по оси ординат – высоты прямоугольников, пропорциональные частостям (рис. 1,а и 1, в).

Для построения полигона по оси абсцисс откладывают средние значения случайных величин в интервалах, по оси ординат – величины, пропорциональные частостям (рис. 1,б и 1,г).

На рис. 1 показаны характерные гистограммы и полигоны распределения случайных величин и закона Вейбулла.

Для окончательного решения о возможности применения того или другого закона необходимо определить теоретические параметры закона распределения.

## *Пример*

**Задание:** Произвести статистическую обработку массива однородных экспериментальных данных об отказах УЭЦН.

## **Исходные данные (наработка, сут):**

340 774 279 517 470 934 76 397 570 221 679 983 756 701 277 498 824 432 386 506 597 641 209 214 272 384 411 729 689 682 540 650 561 716 404 575 88 189 124 721

1. Составляем вариационный ряд, располагая статистические данные в возрастающем порядке.

- **1.** 76 **9.** 277 **17.** 432 **25.** 575 **33.** 716
- **2.** 88 **10.** 279 **18.** 470 **26.** 597 **34.** 721
- **3.** 124 **11.** 340 **19.** 498 **27.** 641 **35.** 729
- **4.** 189 **12.** 384 **20.** 506 **28.** 650 **36.** 756
- **5.** 209 **13.** 386 **21.** 517 **29.** 679 **37.** 774
- **6.** 214 **14.** 397 **22.** 540 **30.** 682 **38.** 824
- **7.** 221 **15.** 404 **23.** 561 **31.** 689 **39.** 934
- **8.** 272 **16.** 411 **24.** 570 **32.** 701 **40.** 983

2. Определяем расчётную величину диапазона рассеивания. Из вариационного ряда определяем минимальное и максимальное значения случайной величины:

*t'min =* 76 сут , *t'max =* 983 сут

3. Определяем зону рассеивания полученных статистических данных  *Т = t'max - t'min* = 907 сут

Принимаем количество интервалов к = 10.

```
Определяем величину интервала: 
                     Δt' = 907 / 10 = 90.7 сут
Округляя в большую сторону, получаем
                    \Delta t = 92 сут
Принимаем граничные значения диапазона рассеивания: 
        tmin = 70 сут \text{tmax} = 70 + 92.10 = 990 \text{ cyt}
```
4. Определяем границы всех интервалов, средние значения интервалов, значения записываются в табл.1 (графы 2 ,3).

5. Определяем общее количество отказов N = 40, количества отказов для всех интервалов n и частости m, значения записываются в табл.1 (графы 4,5).

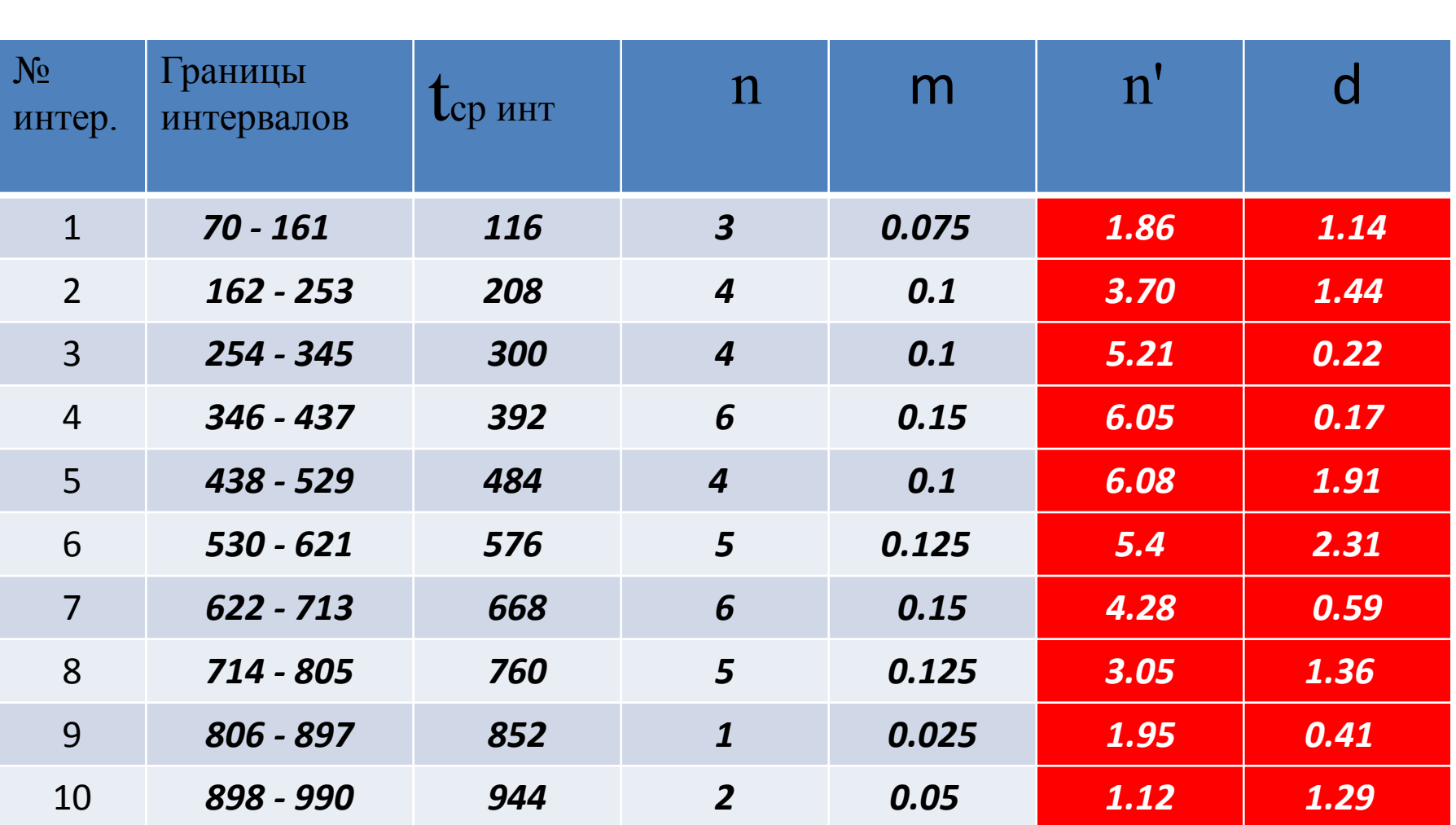

6. По имеющимся статистическим данным строим гистограмму и ломаную - полигон частот отказов (рис.1).

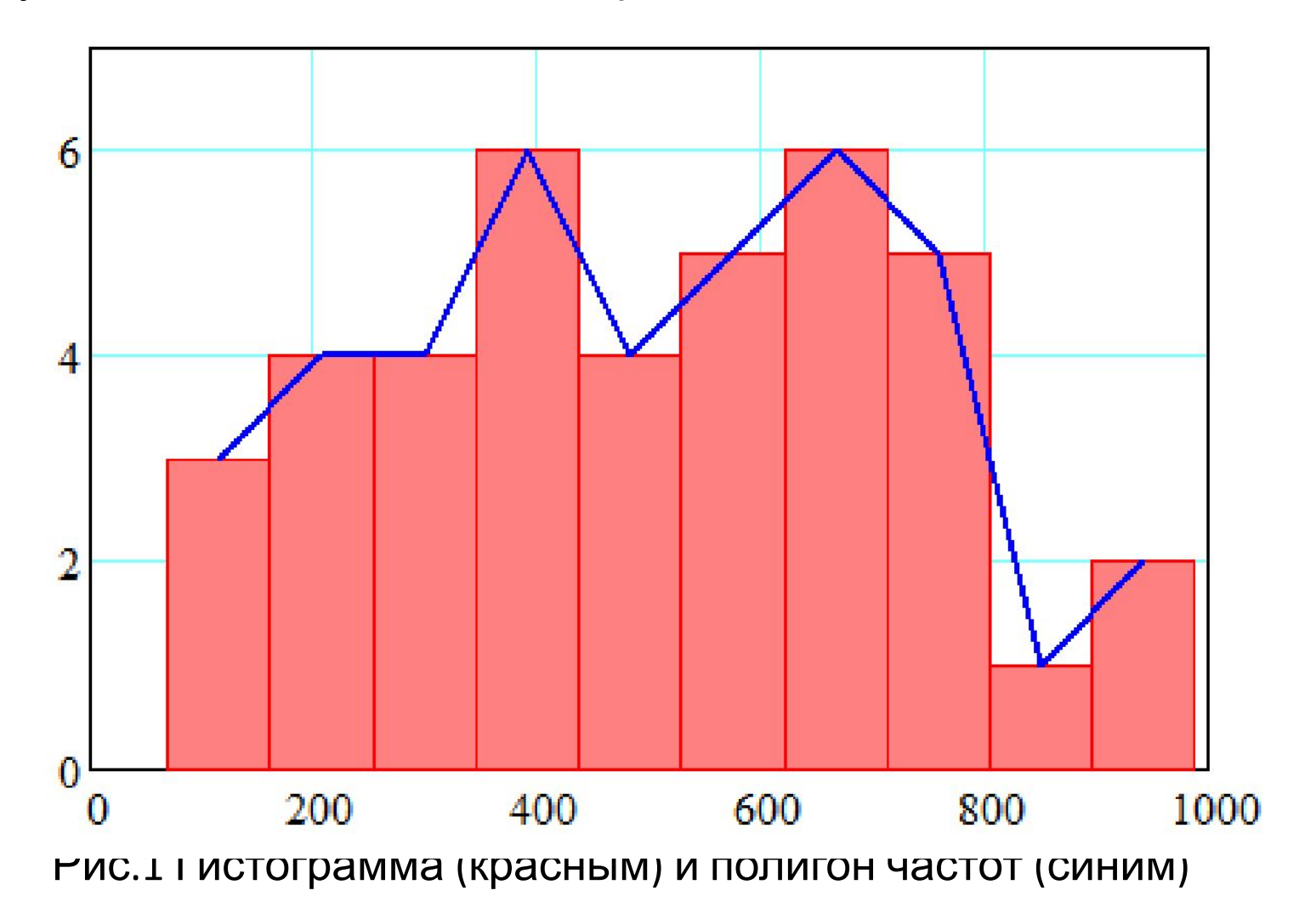